# **APLIKASI MERAKIT KOMPUTER BERBASIS**  *AUGMENTED REALITY*

## **TUGAS AKHIR**

**Diajukan Kepada**

**Universitas Pendidikan Ganesha**

**Untuk memnuhi salah satu persyaratan**

**Dalam Menyelesaikan Program Diploma Tiga**

**Program Studi Manajemen Informatika**

**Jurusan Teknik Informatika**

**Oleh**

**I GUSTI KADEK NGURAH ARI SURYAWAN NIM. 1805021031**

## **JURUSAN MANAJEMEN INFORMATIKA**

## **FAKULTAS TEKNIK DAN KEJURUAN**

### **UNIVERSITAS PENDIDIKAN GANESHA**

## **SINGARAJA**

**2021**

## **TUGAS AKHIR**

## DIAJUKAN UNTUK MELENGKAPI TUGAS-TUGAS  $\ddot{\phantom{a}}$ DAN MEMENUHI SYARAT-SYARAT UNTUK MENCAPAI GELAR AHLI MADYA

Menyetujui

 $\sim$  $e^{-\frac{1}{2} \phi}$  .

Pembimbing 1,

 $(A.$ 

A. Gede Yudhi Ipramartha, S.Kom., M.Kom.) NIP. 198806222015 41003

Pembimbing II,

(I Ketut Purnamawan, S. Kom, M. Kom.) NIP. 197905112006041004 Tugas Akhir oleh I Gusti Kadek Ngurah Ari Suryawan ini

Telah dipertahankan di depan dewan penguji

Pada tanggal 23 Juli 2021

Dewan Penguji,

(A. A. Gede Yudhi Paramartha, S.Kom., M.Kom.) NIP. 198806222015041003

(I Ketut Purnamawan, S. Kom., M. Kom.) NIP. 197905112006041004

(Ketua)

(Anggota)

(Anggota)

(DR. Luh Joni Erawati Dewi, S.T., M.Pd)

NIP. 197606252601122001

(I Nyoman Saputra Wahyu Wijaya, S.Kom., M.Cs)

(Anggota)

NIP. 198910262019031004

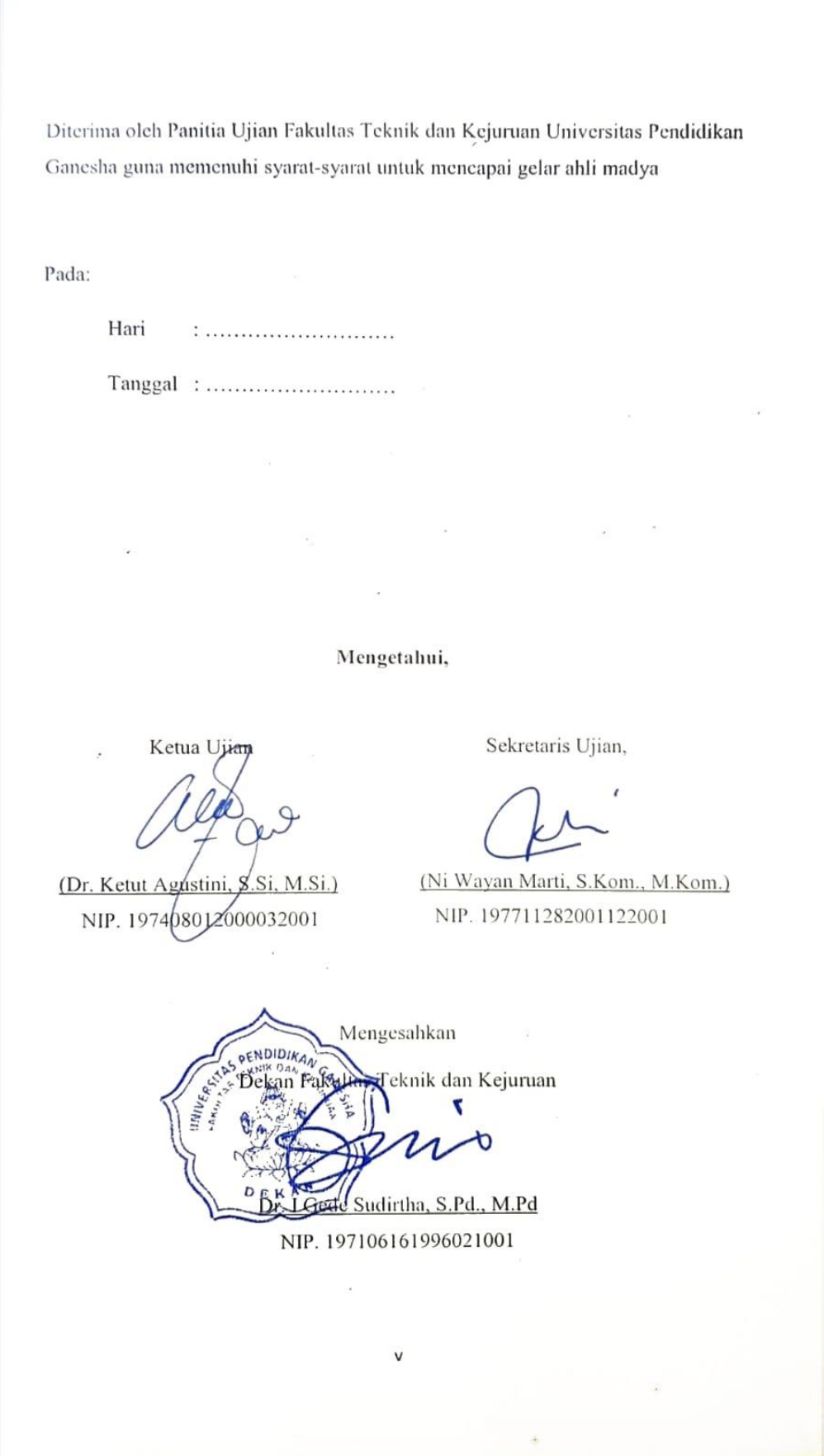

#### **PERNYATAAN**

Dengan ini penulis menyatakan bahwa karya tulis yang berjudul "Aplikasi Merakit Komputer Berbasis Augmented Reality" beserta isinya yakni project dari penulis sendiri, dan tidak melakukan penjiplakan dan mengutip dengan cara yang tidak sesuai dengan etika yang berlaku dalam masyarakat keilmuan. Atas pernyataan ini, penulis siap bertanggung jawab yang diajukan kepada penulis apabila ditemukan adanya pelanggaran atas etika keilmuan kepada penulis dalam project tersebut.

> Singaraja, 1 Juli 2021 Yang membuat pernyataan,

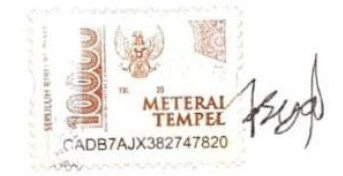

I Gusti Kadek Ngurah Ari Suryawan NIM. 1805021031

vi

vi

#### **PRAKATA**

<span id="page-5-0"></span>Puji syukur penulis panjatkan kepada Tuhan Yang Maha Esa Ida Sang Hyang Widhi Wasa karena atas berkat dan rahmat-Nya penulis dapat menyelesaikan Tugas Akhir yang berjudul "Aplikasi Merakit Komputer Berbasis *Augmented Reality*". Tugas Akhir ini merupakan salah satu syarat dalam menempuh gelar Ahli Madya Fakultas Teknik Dan Kejuruan, Universitas Pendidikan Ganesha.

Dalam Penyusunan tugas akhir ini, Penulis banyak mendapat bantuan dari berbagai pihak, baik bantuan moral maupun spiritual demi kelancaran penyusunan tugas akhir ini. Rasa terima kasih penulis ucapkan kepada:

1. Bapak Prof. Dr. I Nyoman Jampel, M.Pd. selaku Rektor Universitas Pendidikan Ganesha.

- 2. Bapak Dr. I Gede Sudirtha, S.Pd, M.Pd. selaku Dekan Fakultas Teknik dan Kejuruan Universitas Pendidikan Ganesha.
- 3. Ibu Dr. Luh Joni Erawati Dewi, S.T., M.Pd. selaku Ketua Jurusan Teknik Informatika.
- 4. Ibu Ni Wayan Marti, S.Kom., selaku Koordinator Program Studi Manajemen Informatika.
- 5. [A. A. Gede Yudhi Paramartha, S.Kom., M.Kom.](https://elearning.undiksha.ac.id/user/view.php?id=27689&course=1) selaku pembimbing satu yang telah bersedia membimbing penulis dalam penyusunan laporan.
- 6. I Ketut Purnamawan, S.Kom., M.Kom. selaku pembimbing dua yang telah bersedia membimbing penulis dalam penyusunan laporan.
- 7. Staf serta dosen pengajar program studi Manajemen Informatika yang telah membimbing dan berbagi ilmu selama tiga tahun ini hingga akhir dalam pembuatan tugas akhir ini.
- 8. Kedua orang tua dan seluruh anggota keluarga atas segala doa dan dukungan kepada penulis sehingga pembuatan Tugas Akhir ini dapat berjalan dengan lancar.

9. Serta semua pihak yang telah memberikan bantuan terkait laporan ini yang tidak bisa penulis sebutkan satu persatu.

Penulis menyadari bahwa laporan Tugas Akhir ini masih jauh dari sempurna maka dari itu penulis agar memberikan kritik, masukan dan, saran dari berbagai pihak demi kesempurnaan laporan tugas akhir ini.

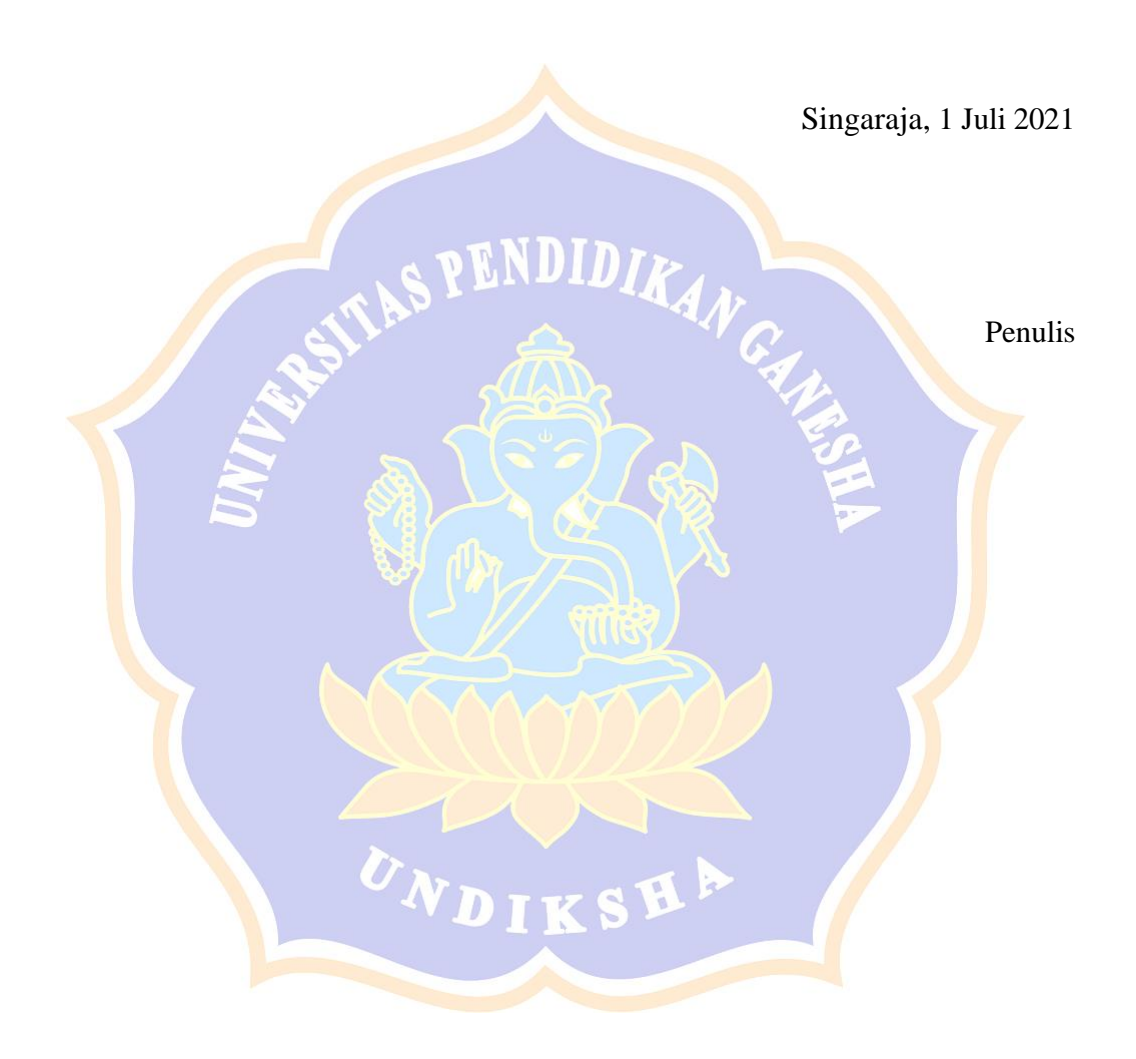

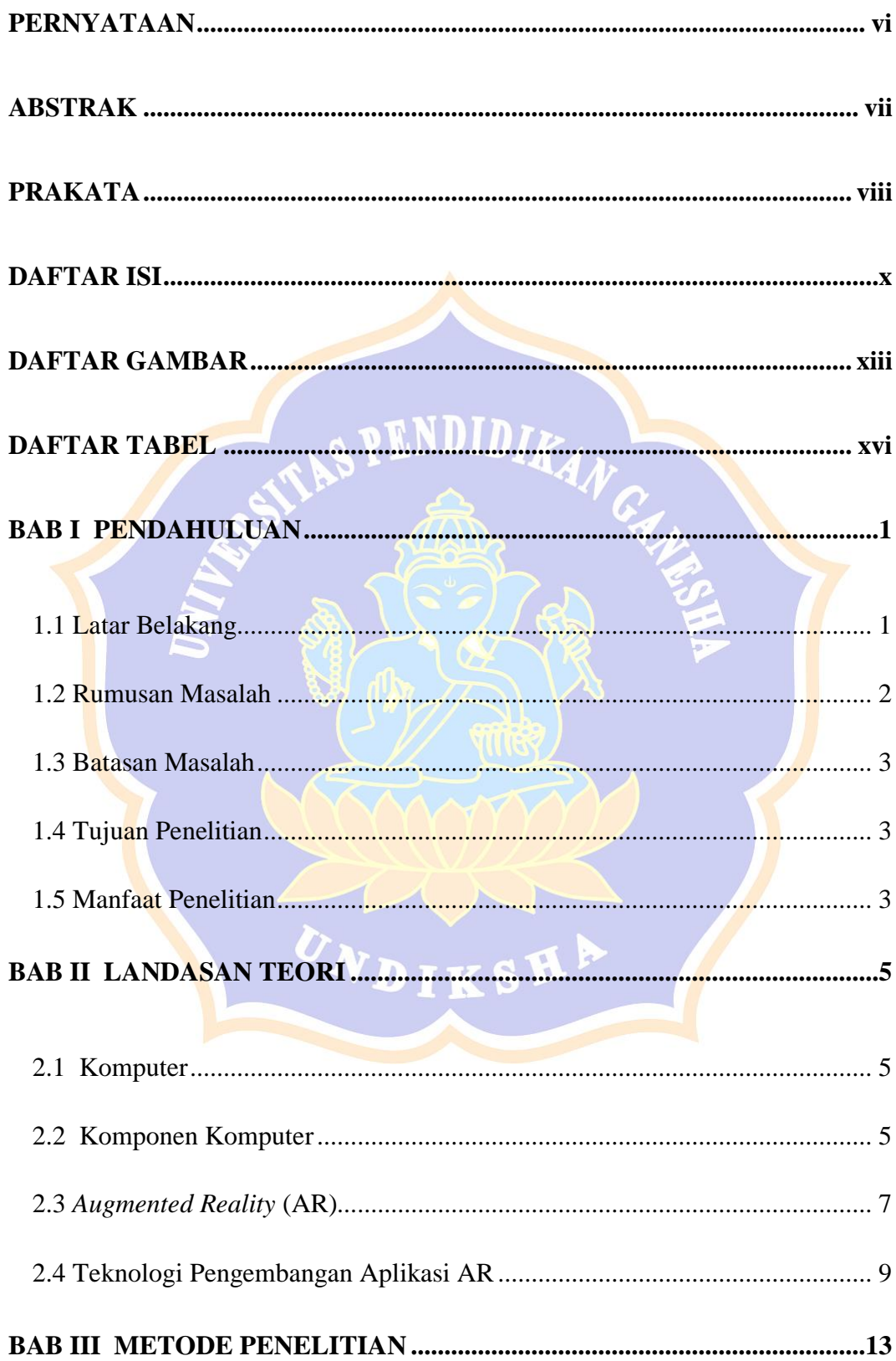

## **DAFTAR ISI**

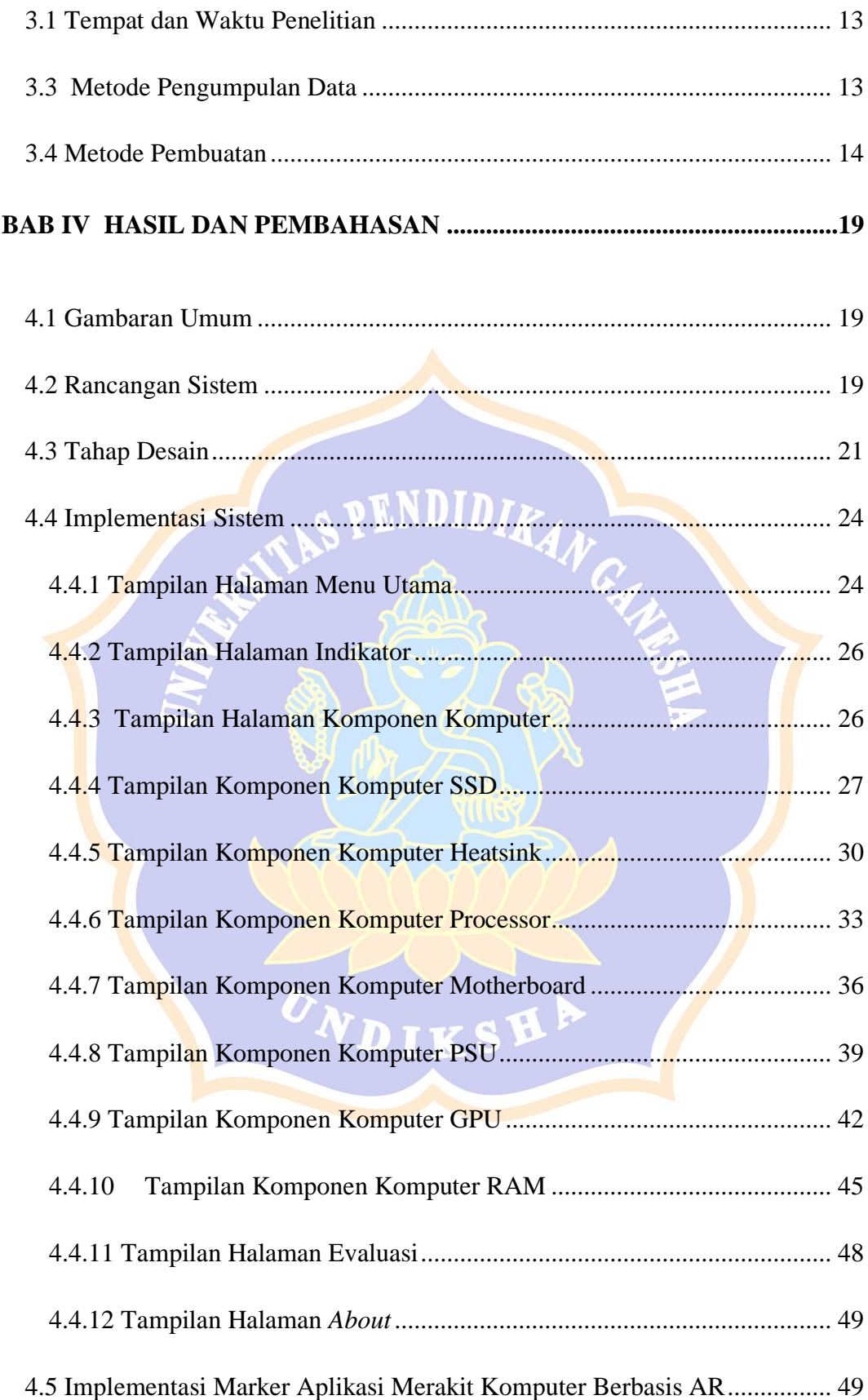

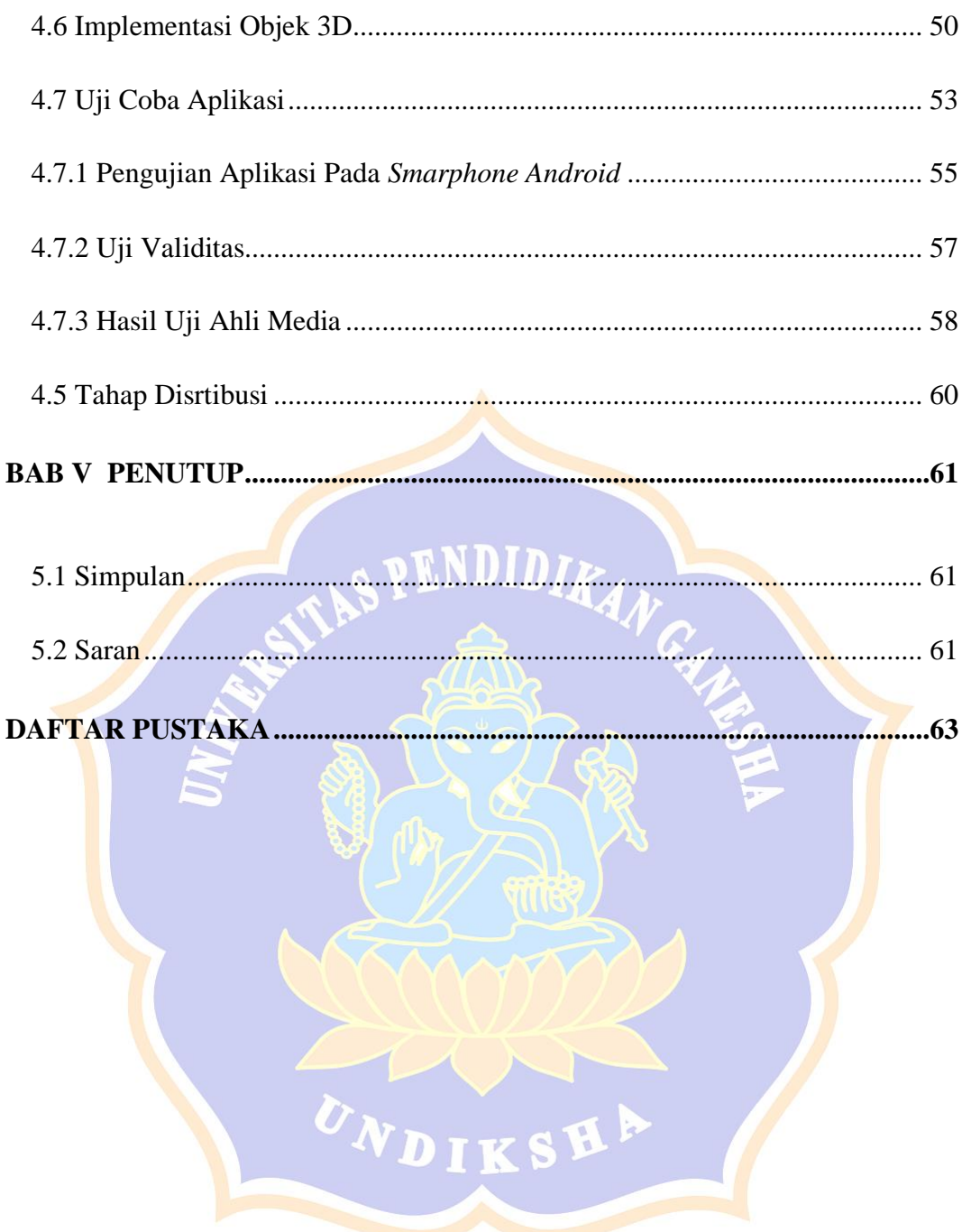

## **DAFTAR GAMBAR**

<span id="page-10-0"></span>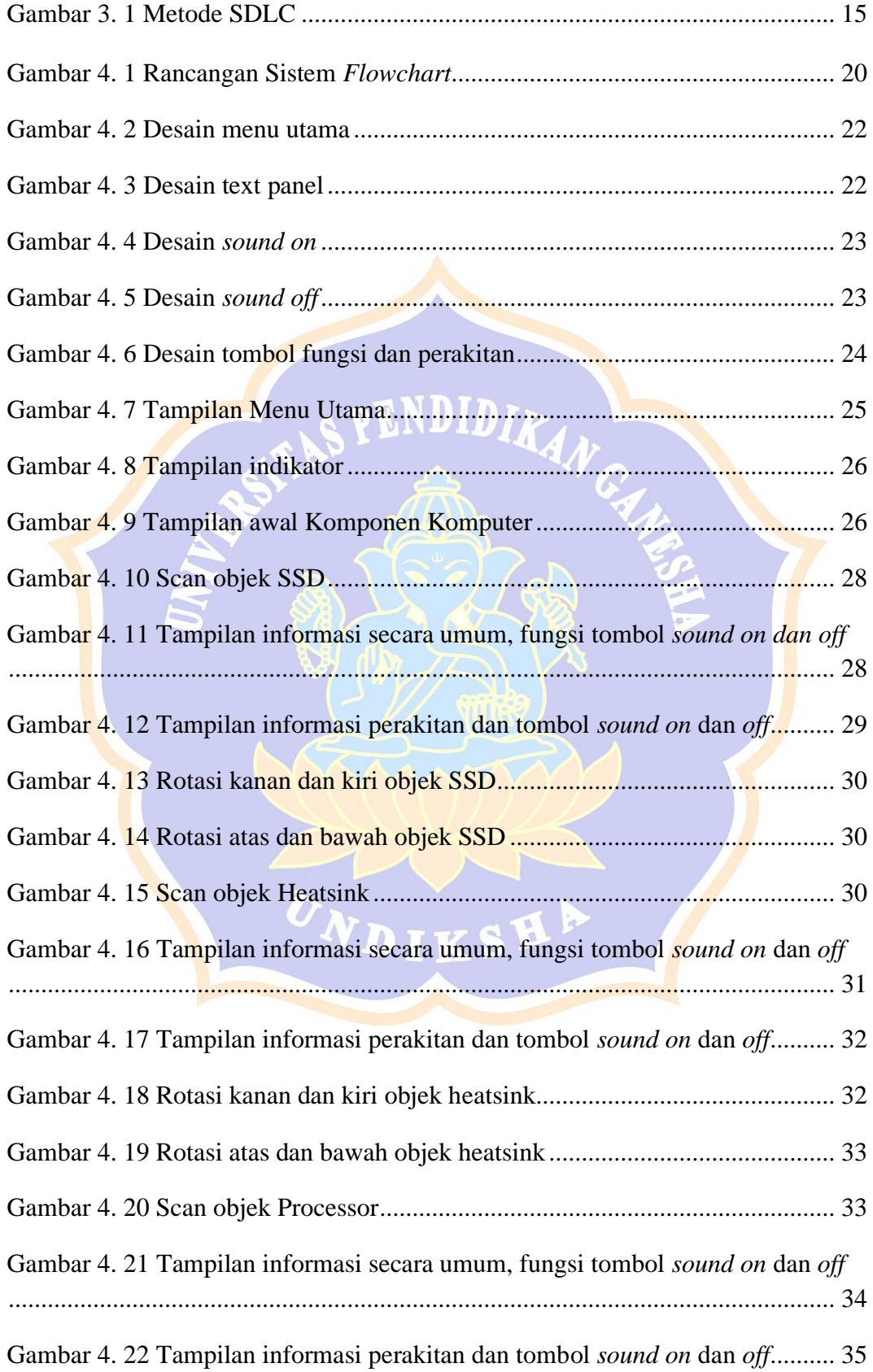

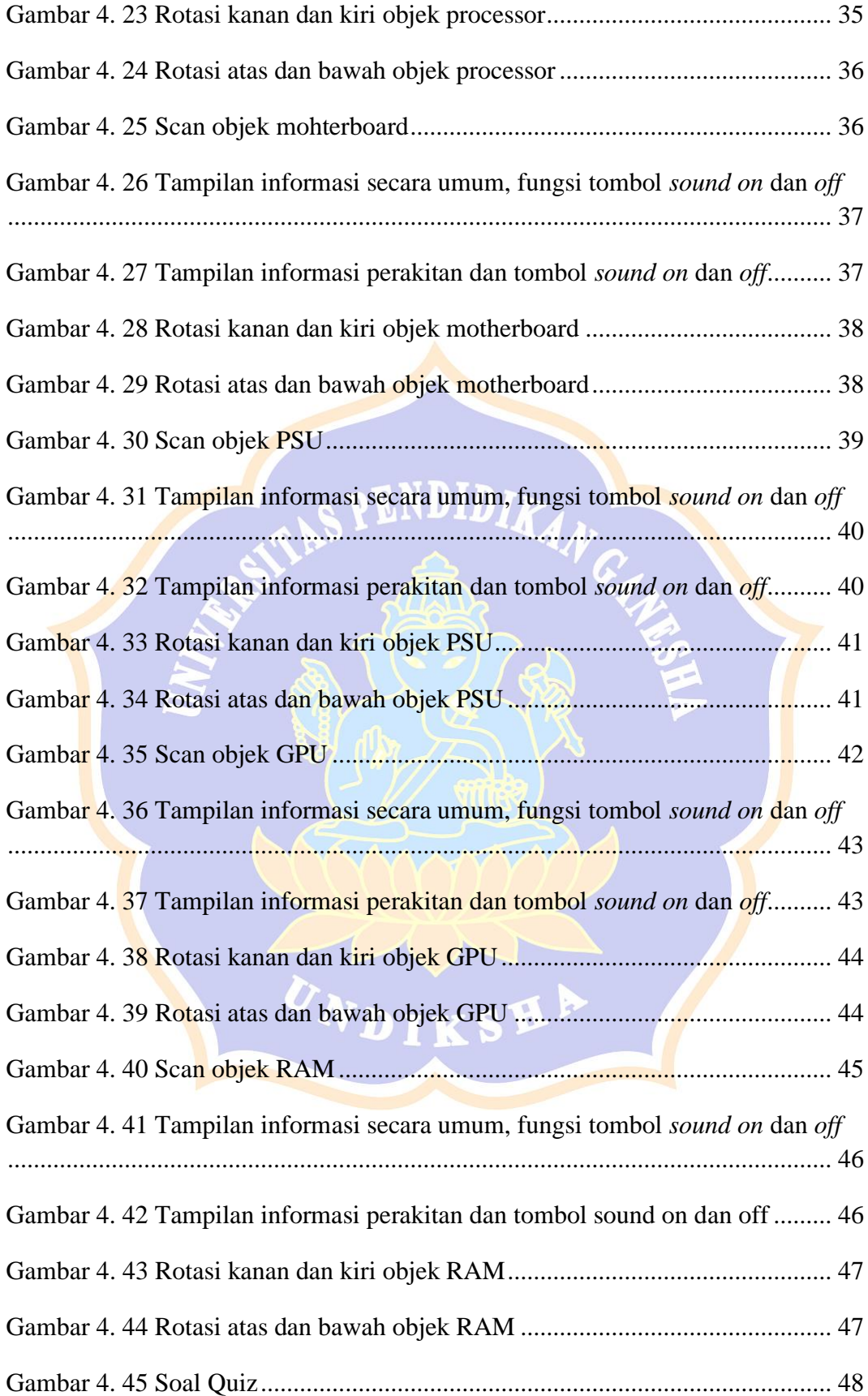

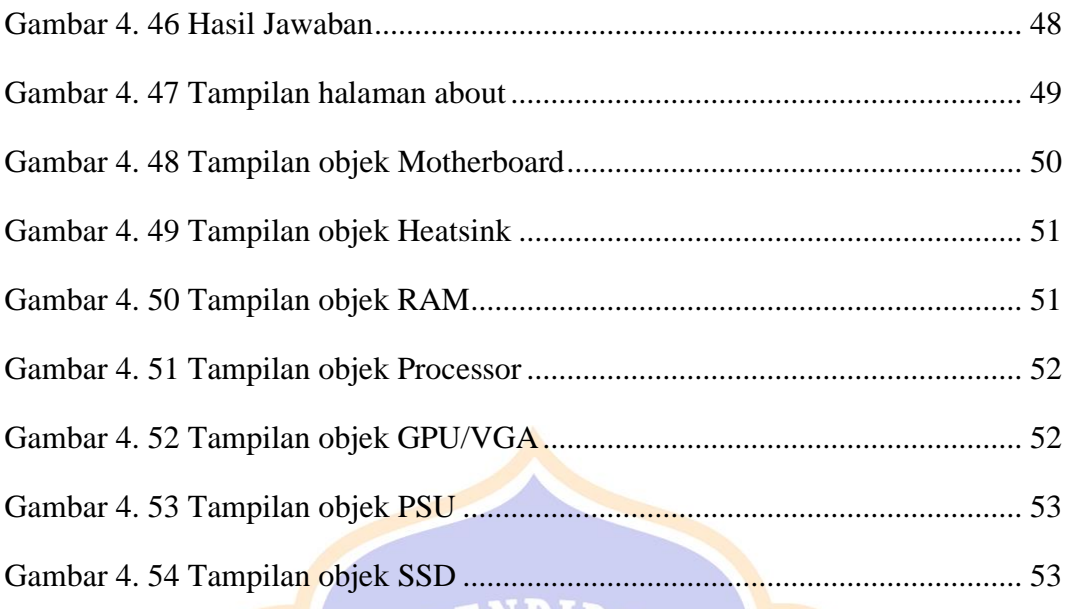

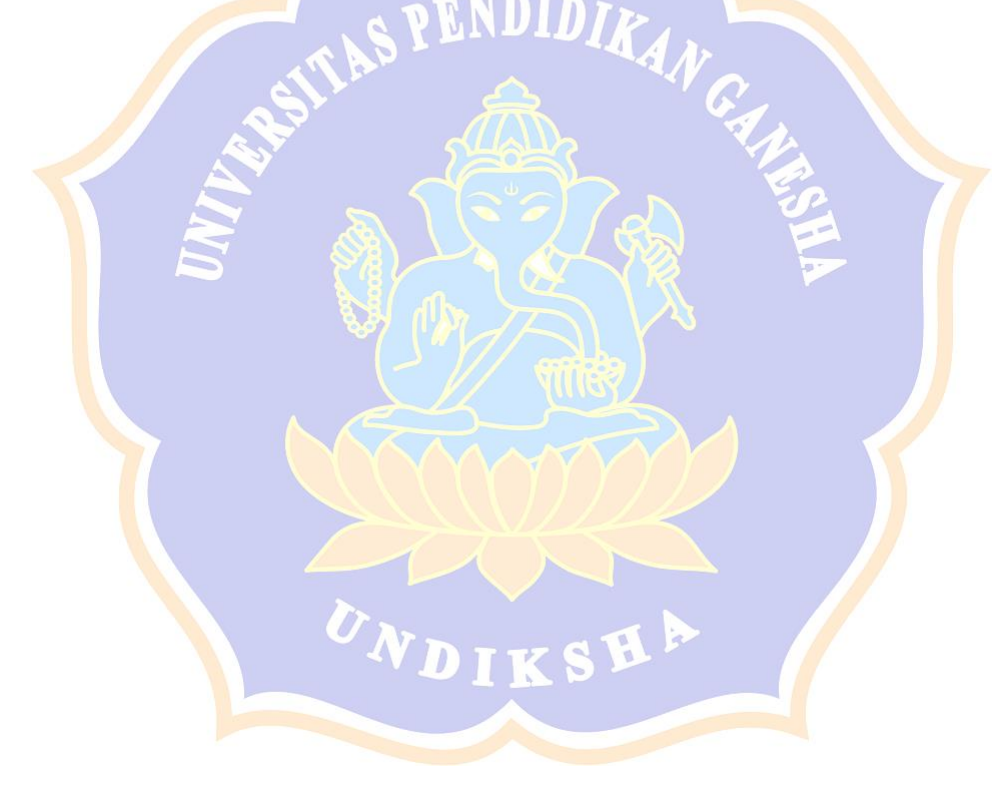

## **DAFTAR TABEL**

<span id="page-13-0"></span>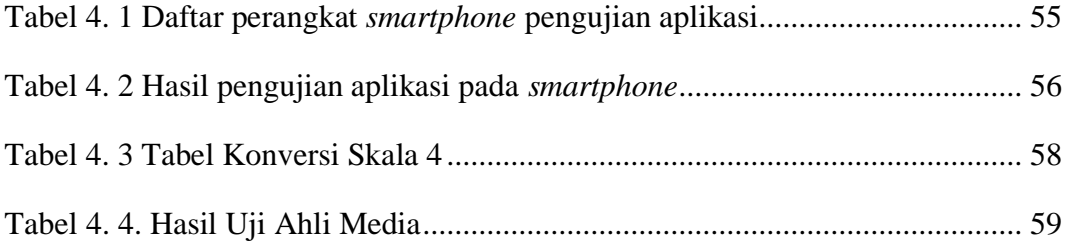

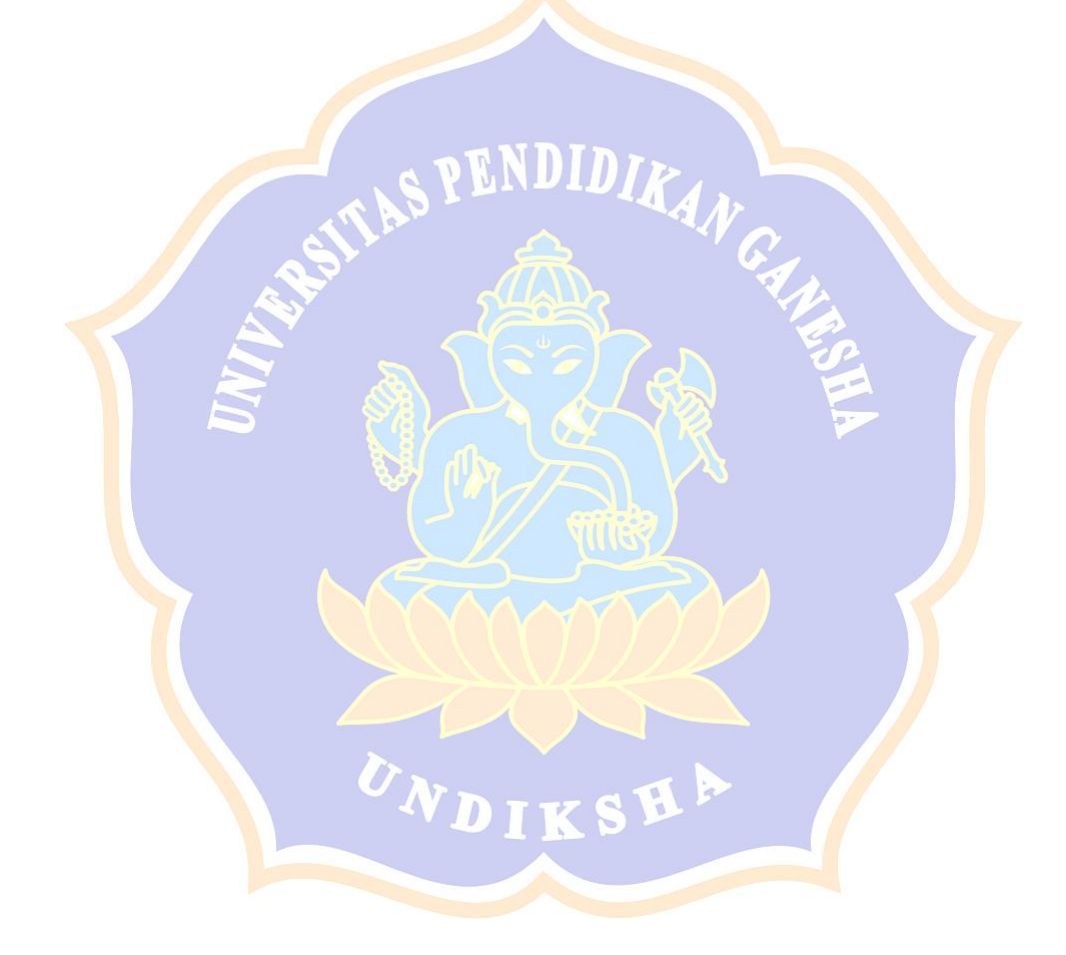